4) Положення про атестацію електронного навчального курсу на рівні ВНЗ та МОН України. http://www.mon.gov.ua/images/gr/obg/2010/08\_06\_10.pdf . - Назва з екрану.

## *Розробка інформаційно-довідкової системи «Рекреаційні ресурси Криму» за допомогою вільного програмного забезпечення Мустафаєва Е.І.*

*РВНЗ «Кримський інженерно-педагогічний університет»* m-elzarka@mail.ru

У wій роботі описана коротка розробка інформаційно-довідкової системи (ІДС) за допомогою вільного ПЗ (Apache, PHP, CSS, HTML, JavaScript API 2.x, YMapsML, MySQL). Запропонована система дозволить клієнтам «не виходячи з дому» переглянути, оцінити (за допомогою впровадженої функції «залишити відгук»), знайти по потрібним критеріям (вартість, розташування, відстань від моря і т.д.), забронювати готель / готелю, переглянути і вибрати пам'ятки і місця відпочинку Криму. Таким чином, система дозволяє підвищувати конкурентоспроможність курортного регіону АРК і якість представлення інформації про послуги і об'єктах рекреації в світовому масштабі

Розроблена інформаційно-довідкова система спрямована на модернізацію санаторно-курортного і туристичного секторів Криму і може бути успішно впроваджена в глобальний інформаційний простір.

На сьогоднішній день в світі впровадження та експлуатації інформаційно-комп'ютерних технологій відсутні дієві web-сайти і додатки рекламного характеру, що містять повну інформацію про всі пам'ятки Криму. Отже, з'являється необхідність у створенні функціональної ІДС, яка б орієнтувала користувача в санаторно-готельних, ресторанних, оздоровчих та інших рекреаційних ресурсах Криму; обробляла запити і видавала потрібну інформацію, а також включала карту і дозволяла будувати маршрути з різних куточків Криму.

Для розробки ІДС застосовуються вільні і безкоштовні засоби для використання, зокрема, сервер Apache, скриптова мова PHP, CSS, HTML, СУБД MySQL, а також програмний інтерфейс JavaScript (JavaScript API 2.x) - для інтеграції інтерактивних карт в інформаційну систему. А для відображення географічних даних на карті - спеціальна XML-мова - YMapsML.

Сьогодні термін «інформаційна система» на практиці зливається за змістом з терміном «система баз даних», тому що функціональні ІДС зобов'язані включати БД. В рамках розробки ІДС була спроектована база даних «yandex\_map» (рис.1) на MySQL. Дана БД складається з шести таблиць, які пов'язані відношенням «один-до-багатьох»:

- Users інформація зареєстрованих користувачів;
- Markers положення маркера і опис об'єктів;
- Categories меню об'єктів рекреації;
- Comments зберігання відгуків про клієнтів;

- Geocode - місце розташування користувачів при реєстрації;

- Route - можливість прокладки маршрутів.

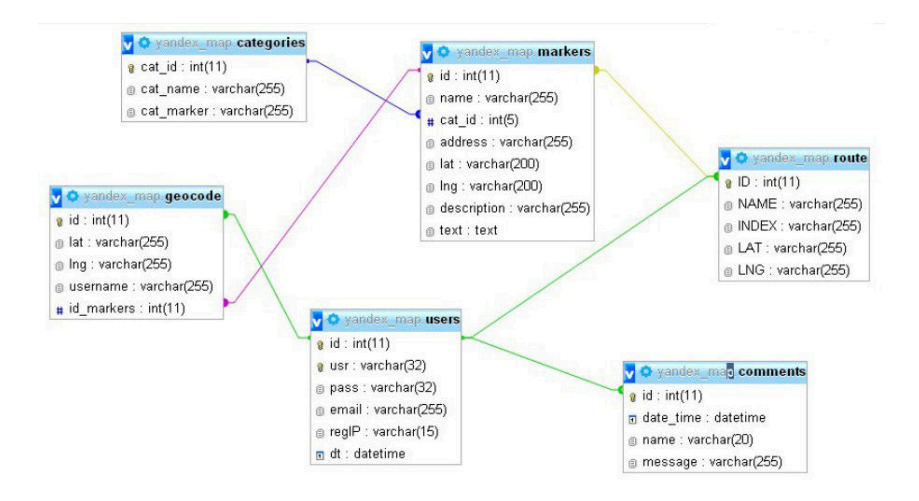

Рис.1. БД «yandex\_map»

Також був створений файл «db.php», який буде містити налаштування підключення до БД. Лістинг даного файлу має наступний вигляд:

```
<?php
  $sdb_name = "localhost";
  $user name = "root";
  suser password = "";
  $db_name = "yandex_map";
  if('$link = myself connected connect($sdb name, $user name,
$user_password))
  {
    echo "<br/>>br>He могу соединиться с сервером базы данных<br>";
     exit();
  }
  if(!mysql_select_db($db_name, $link))
  {
    echo "<br/>sh>He могу выбрать базу данных<br>";
     exit();
  }
  mysql_query('SET NAMES utf8');
  ?>
```
Використання карт (наприклад, google maps, yandex maps) у розробці зробить додаток високо функціональним. Для розробки даної системи було вибрано Yandex maps (Яндекс карти). API Яндекс.Карт включає такий інструментарій, як YMaps JavaScript API, Static API, Геокодер, YMapsML (Yandex Maps Markup Language). YMapsML - це спеціальна XML-мова опису географічних даних для відображення їх на карті за допомогою JavaScript API. Далі приведений код прив'язки карти Яндекс до системи:

```
var myMap, route;
    ymaps.ready(function () {
         myMap = new ymaps Map('man'. center: [45.196663, 33.371118],
             zoom: 14 }):
          myMap.controls
         .add('zoomControl')
         .add('typeSelector')
         .add('smallZoomControl', { right: 5, top: 75 })
         .add('scaleLine')
         .add('searchControl')
         .add('trafficControl')
         .add('mapTools');
```
Для задання стилю і дружнього інтерфейсу застосовувалися мови CSS і HTML. Інтерфейс розробленої ІДС наведено на рисунку 2.

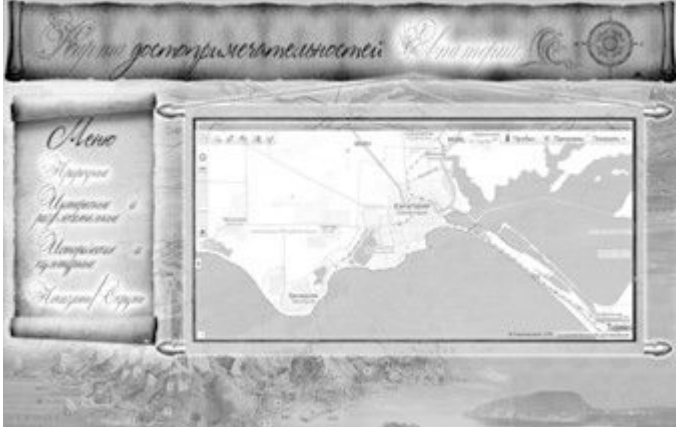

Рис.2. Інтерфейс інформаційно-довідкової системи «Рекреаційні ресурси Криму»

Таким чином, завдяки вільним засобам розробки запропонована система є функціональною і дозволяє орієнтувати туристів на відстані - «не виходячи з дому». В ІДС можна аналізувати та відстежувати найбільш (найменш) популярні об'єкти рекреації. Інформаційнодовідкова система спрощує туристам пошук об'єкта, як за різними критеріями, так і за допомогою карти. У систему впроваджена карта (Yandex Maps), тому користувач зможе прокласти шлях до потрібного об'єкту. Система містить базу даних об'єктів сфери індустрії розваг, оздоровлень, розміщення туристів, закладів харчування, а також дозволяє фільтрувати об'єкти рекреації. Система є зручним помічником для приїжджих, які вже на відстані зможуть вибирати місця відпочинку, бронювати обрані номери в різних готелях, санаторіях, готелях, попередньо ознайомившись з описом і відгуками клієнтів.